## **江门回收CCD图像传感器**

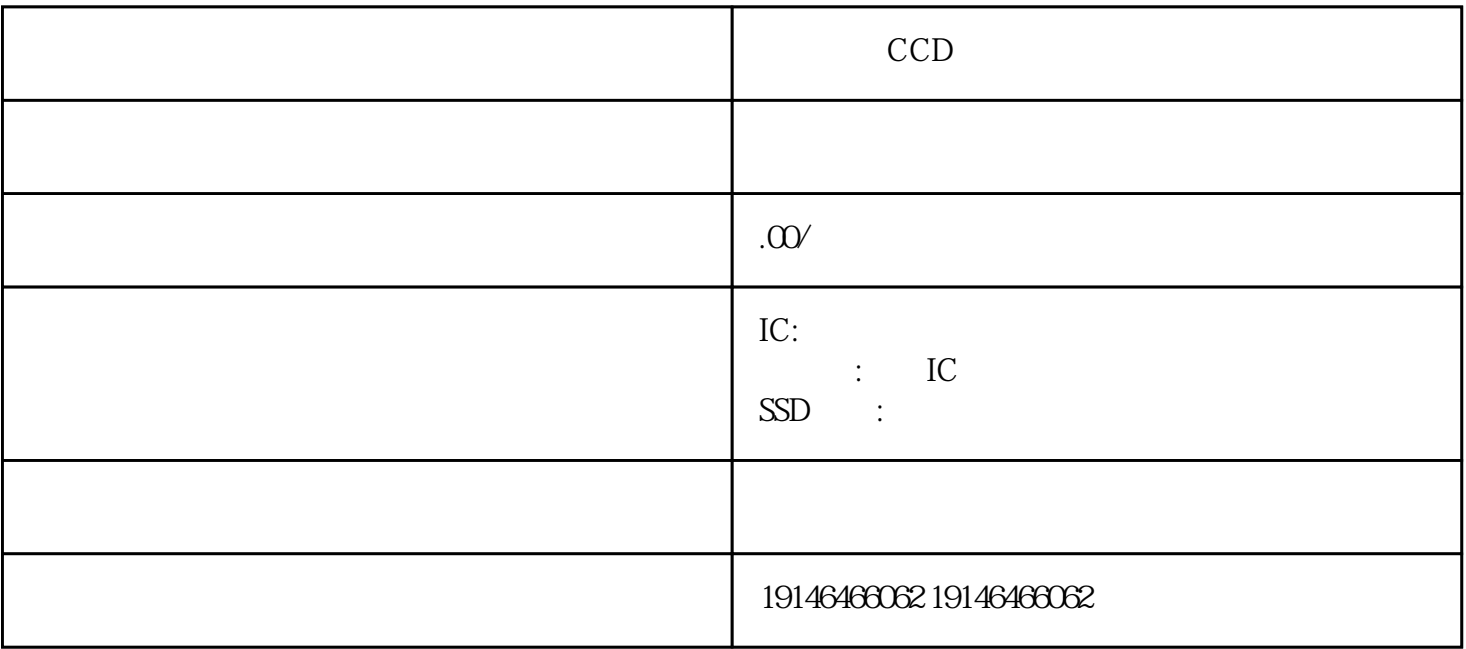

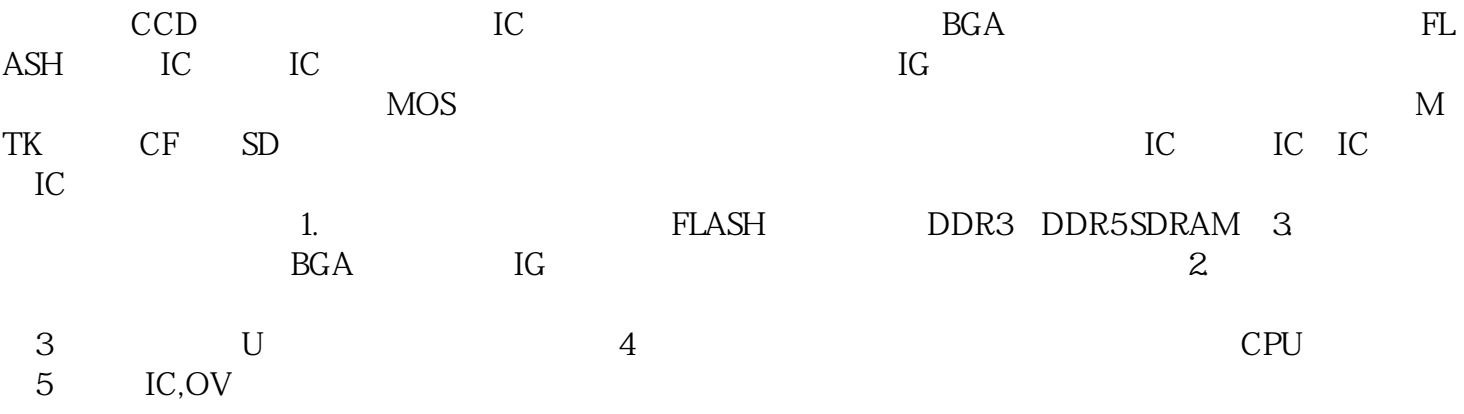

 $\pi$ 

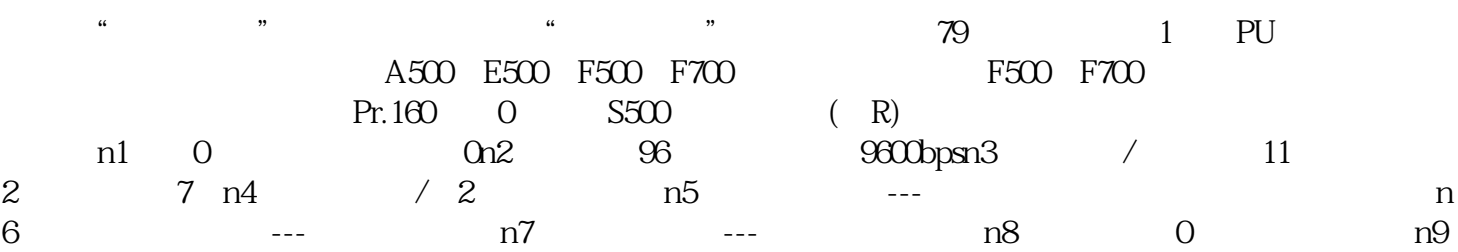

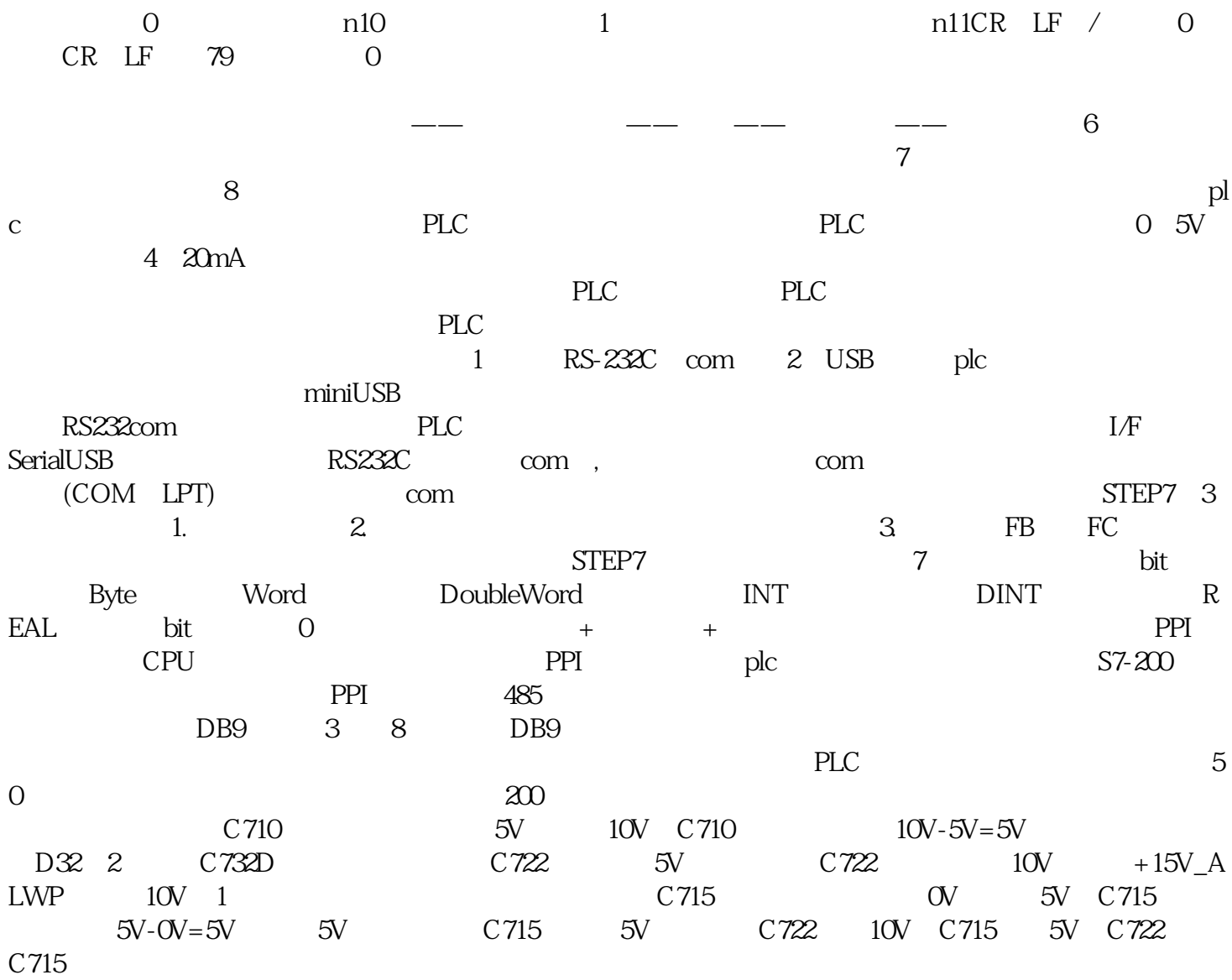

广州回收直插晶振